## J. DOWNLOAD

## Samsung Firmware Reset

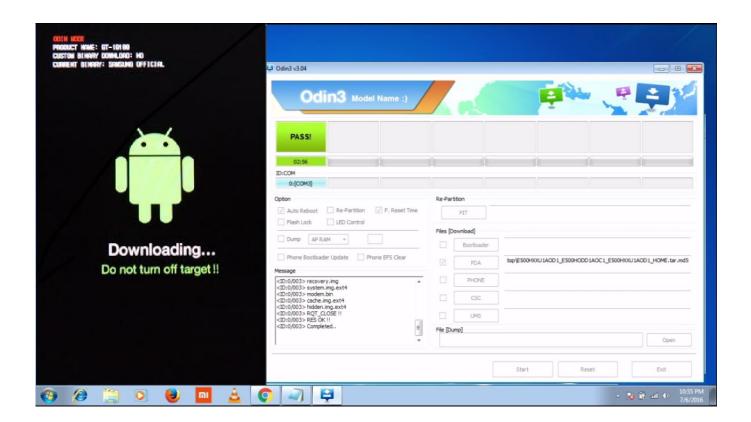

Samsung Firmware Reset

1/3

## DOWNLOAD

24 Jun 2017 ... Here is how to Restore Samsung Device Firmware with Smart Switch, so easy to Removes Viruses, fix bricked phone, stuck on boot,unroot .... 12 May 2014 ... How to Restore the Stock ROM on Samsung Devices [Android] ... It is a tool for Samsung devices that helps users flash ROMs on their devices. ..... Hi Irfan,. Use the firmware that was originally came preloaded on your device.. Samsung has released a replacement for KIES to use on newer phones. ... on how to restore your Firmware in case you've Borked your phone.. Install Stock Firmware on Samsung Galaxy- Odin is a popular firmware flasher for the ... How to Perform Data Factory Reset on Samsung Galaxy Devices.. 31 Aug 2017 - 18 min - Uploaded by Android DoctorUPDATE 2018 HOW TO FIX "AN ERROR HAS OCCURRED WHILE UPDATING THE DEVICE .... 8 Jun 2017 ... Before you start to use master code reset samsung, do the backup of your ... Display software version code: \*#1111#; Display firmware version .... If your Samsung Galaxy S5 becomes unresponsive or doesn't perform as expected, you can perform a hard reset to return it to the factory default state.. 12 Jan 2014 ... odin-samsung-galaxy-note-firmware-update. I fired up the phone in Download Mode (by holding down the following buttons on restart or boot: .... 2 Feb 2015 ... Samsung Firmware Restore and unbrick tutorial covering odin and kies programs.. 25 Jul 2013 ... So without any further delay, let's un-root the Samsung Galaxy S III...... of your carriers firmware, and Triangle Away to reset the flash counter.. 3 Feb 2015 ... Before attempting to restore the original Samsung firmware, you need to: Make sure that the battery is fully charged. You should see the battery charge icon, when you plug your device into a charger. If the device is in a "soft brick" state, this screen will not disappear when the phone has a minimal charge.. 3 Feb 2015 - 10 min - Uploaded by Rootjunky.comHow to Unbrick or Restore your Samsung Firmware with Kies, Universal Method works on all .... Latest News; V3.00.01.12 Samsung Xpress SL M2830 M2835 · Reset Samsung ... Reset firmware - change the basic software (firmware) of the internal memory .... This is useful to restore firmware in case something goes wrong, if you flash a custom ROM and it fails, or, for example, if Samsung decides to .... To do so, I simply factory reset my device from recovery, thinking everything would go back to normal. However, I noticed that Samsung pay .... 4 May 2018 ... Find out how to factory reset a Samsung Galaxy S7 and erase all data the right way. If you're selling or giving away your Galaxy S7, read this .... Factory Reset Samsung to Fix the Issue. When an issue occurs, you can try to reset the device .... 8 Jul 2016 - 12 min - Uploaded by Rootjunky.comHow to use Smart Switch program on windows or mac to firmware restore, unbrick unroot and .... 11 Jul 2018 ... 1 While the TV is On, press and hold the EXIT button on the Samsung remote control for 12 seconds. 2 The Factory Reset screen displays a warning message. 3 Once the Factory Reset is complete, the TV will automatically turn Off.. Samsung Galaxy S7 - Support Overview. Select a different device. Find device-specific support for your Samsung Galaxy S7, including troubleshooting help and ... 09d653b45f

3/3